Информация**МИНИСТ**ЕРСТВО НАУКИ И ВЫСШЕГО ОБРАЗОВАНИЯ РОССИЙСКОЙ ФЕДЕРАЦИИ Дата подписания: 10.06.202ФDBQY ВО «ТВЕРСКОЙ ГОСУДАРСТВЕННЫЙ УНИВЕРСИТЕТ» Документ подписан простой электронной подписью ФИО: Смирнов Сергей Николаевич Должность: врио ректора Уникальный программный ключ: 69e375c64f7e975d4e8830e7b4fcc2ad1bf35f08

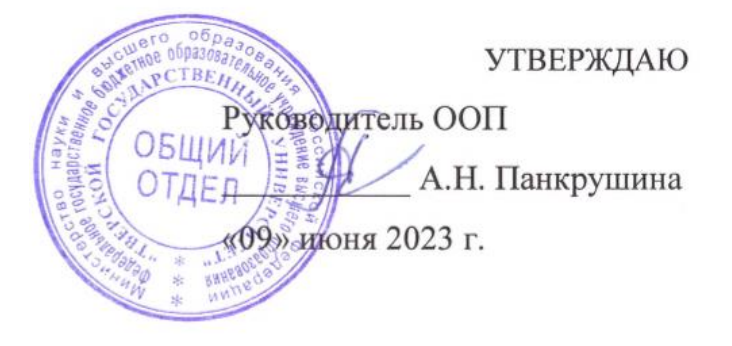

Рабочая программа дисциплины

# **Информационные технологии**

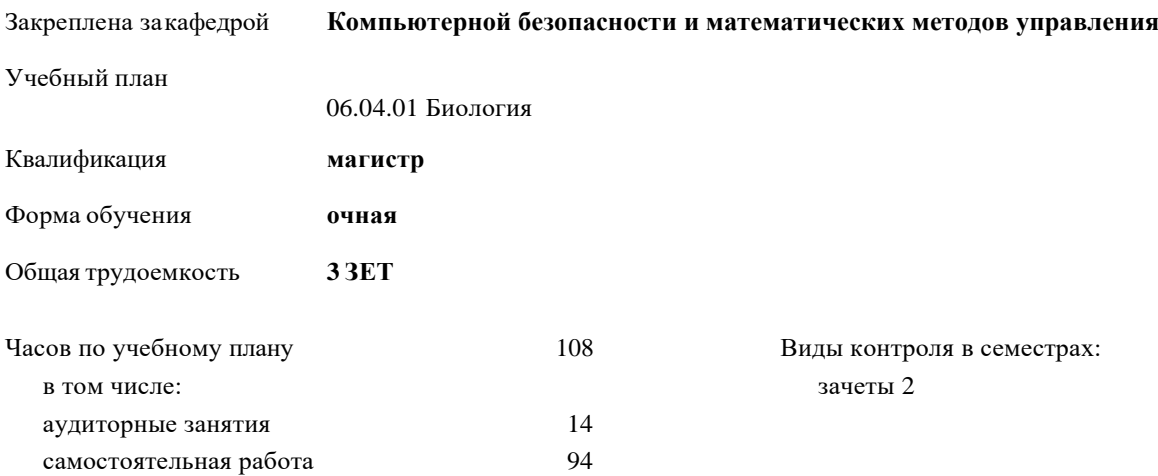

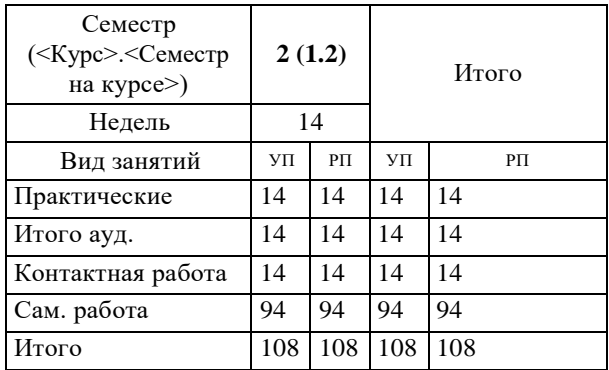

## **Распределение часов дисциплины по семестрам**

Рабочая программа дисциплины

#### **Информационные технологии**

разработана в соответствии с ФГОС ВО:

Федеральный государственный образовательный стандарт высшегообразования -магистратура по направлению подготовки 06.04.01 Биология (приказ Минобрнауки России от 8/11/2020 г. № 934)

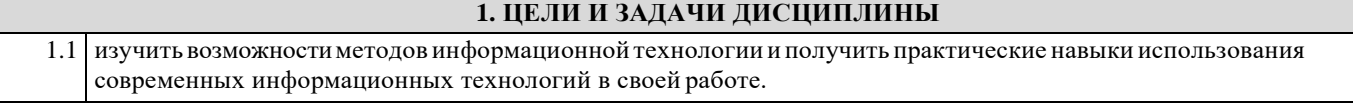

#### **Задачи :**

1. Выработка пользовательских навыков на основе пакетов прикладных программ, широко используемых в практической деятельности.

2. Подготовка студентов к практической деятельности с использованием компьютера, выработка умений и навыков по использованию компьютера при решении различных задач прикладного характера, в частности, при проведении исследований по специальности.

3. Изучение мультимедиа технологий, сетевых технологий.

4. Изучение автоматизированных информационных систем и способов их применение в профессиональной деятельности.

# **2. МЕСТО ДИСЦИПЛИНЫ В СТРУКТУРЕ ООП**

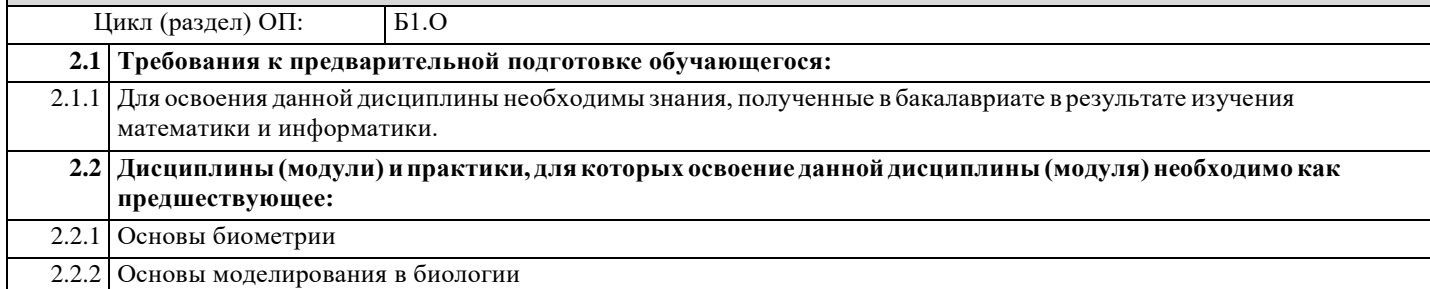

# **3.ПЛАНИРУЕМЫЕРЕЗУЛЬТАТЫОБУЧЕНИЯПОДИСЦИПЛИНЕ,СООТНЕСЕННЫЕСПЛАНИРУЕМЫМИ РЕЗУЛЬТАТАМИ ОСВОЕНИЯ ОБРАЗОВАТЕЛЬНОЙ ПРОГРАММЫ**

**ОПК-6.1:Применяетзнаниеперспективныхнаправленийсовременныхинформационных технологийв биологических науках**

**ОПК-6.2:Работает спрофессиональными базамиибанками данных визбранной области профессиональной деятельности**

**ОПК-6.3:Используетнеобходимыйматематическийаппарат,применяетимодифицируеткомпьютерные технологии в целях профессиональных исследований**

**ОПК-8.2:Использует современнуювычислительнуютехнику длярешениязадачв областипрофессиональной деятельности**

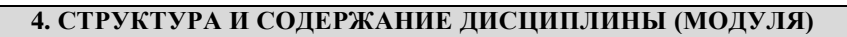

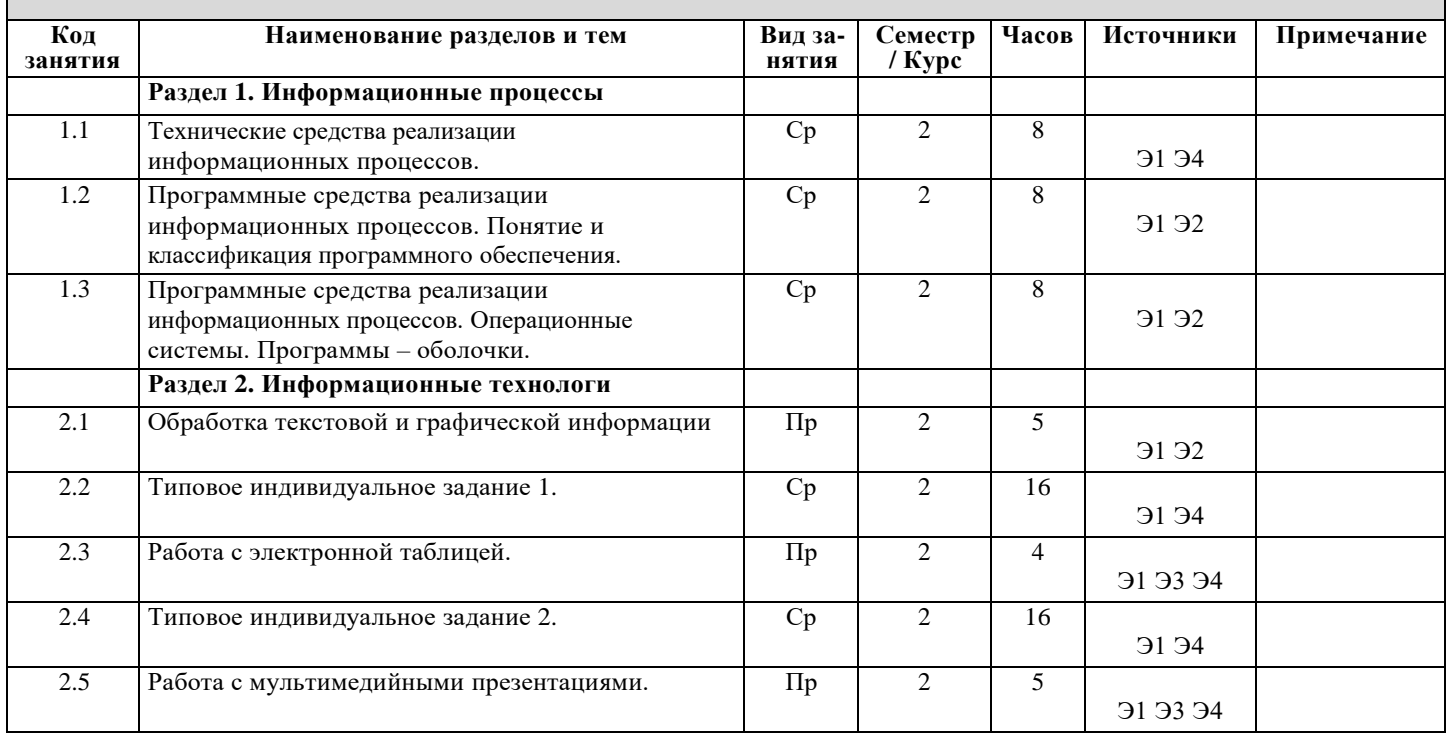

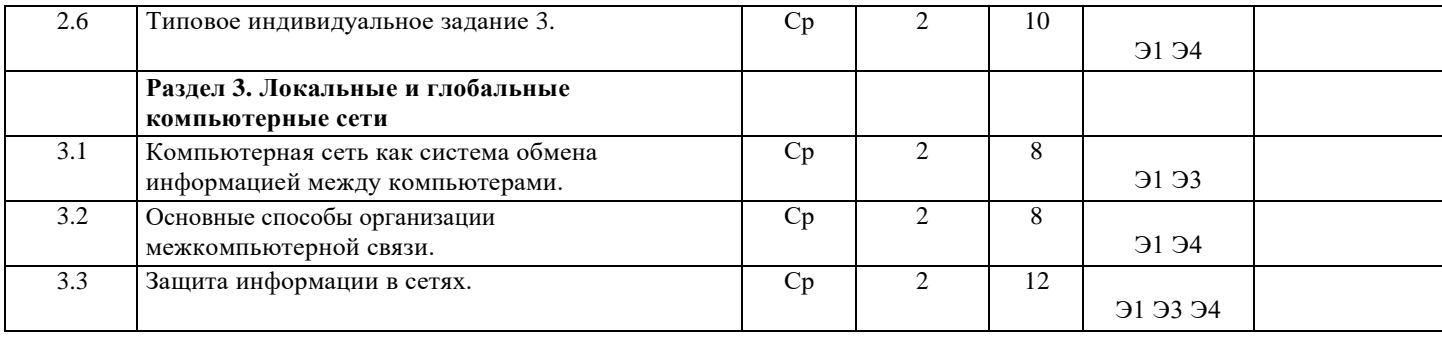

# **5. ОЦЕНОЧНЫЕ МАТЕРИАЛЫ ДЛЯ ПРОВЕДЕНИЯ ТЕКУЩЕЙ И ПРОМЕЖУТОЧНОЙ АТТЕСТАЦИИ**

#### **5.1. Оценочные материалы для проведения текущей аттестации**

Предусмотрены типовые контрольные задания и тесты по разделам: Обработка текстовой и графической информации.

Приложение 1.

# **5.2. Оценочные материалы для проведения промежуточной аттестации**

# ВОПРОСЫ ДЛЯ ПОДГОТОВКИ К ЗАЧЕТУ

- 1. Понятие информации. Области использования понятия информации.
- 2. Свойства информации. Способы существования информации. Формы представления информации.
- 3. Операции с информацией. Информационные технологии. Понятие информационного процесса.
- 4. Меры и единицы количества и объема информации. Формулы Хартли и Шеннона..
- 5. Основные составные части компьютера (Hard Ware, Soft Ware, Brain Ware).
- 6. Главные устройства компьютера. Функции памяти, функции процессора.
- 7. Общие принципы построения компьютеров. Понятие о принципе открытой архитектуры.
- 8. Основные блоки, входящие в состав компьютера.
- 9. Классификация программного обеспечения компьютеров.
- 10. Виды программного обеспечения и их характеристики. Понятие системного программного обеспечения.
- 11. Служебное (сервисное) программное обеспечение
- 12. Понятие операционной системы. Функции операционной системы.
- 13. Операционные системы Windows, Unix, Linux.
- 14. Эволюция и классификация языков программирования.
- 15. Этапы решения задач на компьютере.
- 16. Основы представления графических данных. Виды компьютерной графики.
- 17. Форматы графических данных. Графические редакторы. Цветовые модели.
- 18. Способы организации межкомпьютерной связи. Основные топологии вычислительных сетей.
- 19. Локальные и глобальные сети ЭВМ. Сетевой сервис и сетевые стандарты.
- 20. Структура доменных и IP- адресов в сети Internet.
- 21. Какие современные проблемы информационной безопасности Вы знаете? Назовите виды компьютерных вирусов .
- 22. В чем состоит технология антивирусной защиты? Какие наиболее распространенные антивирусные программы.
- 23. Структура доменных и IP- адресов в сети Internet.

Формыпроведения зачета: домашняя контрольная работа, индивидуальное собеседование. Приложение 1.

# **6. УЧЕБНО-МЕТОДИЧЕСКОЕ И ИНФОРМАЦИОННОЕ ОБЕСПЕЧЕНИЕ ДИСЦИПЛИНЫ (МОДУЛЯ) 6.1. Рекомендуемая литература**

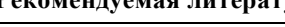

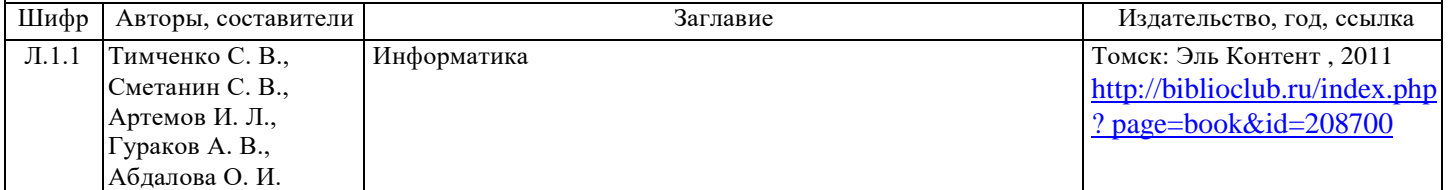

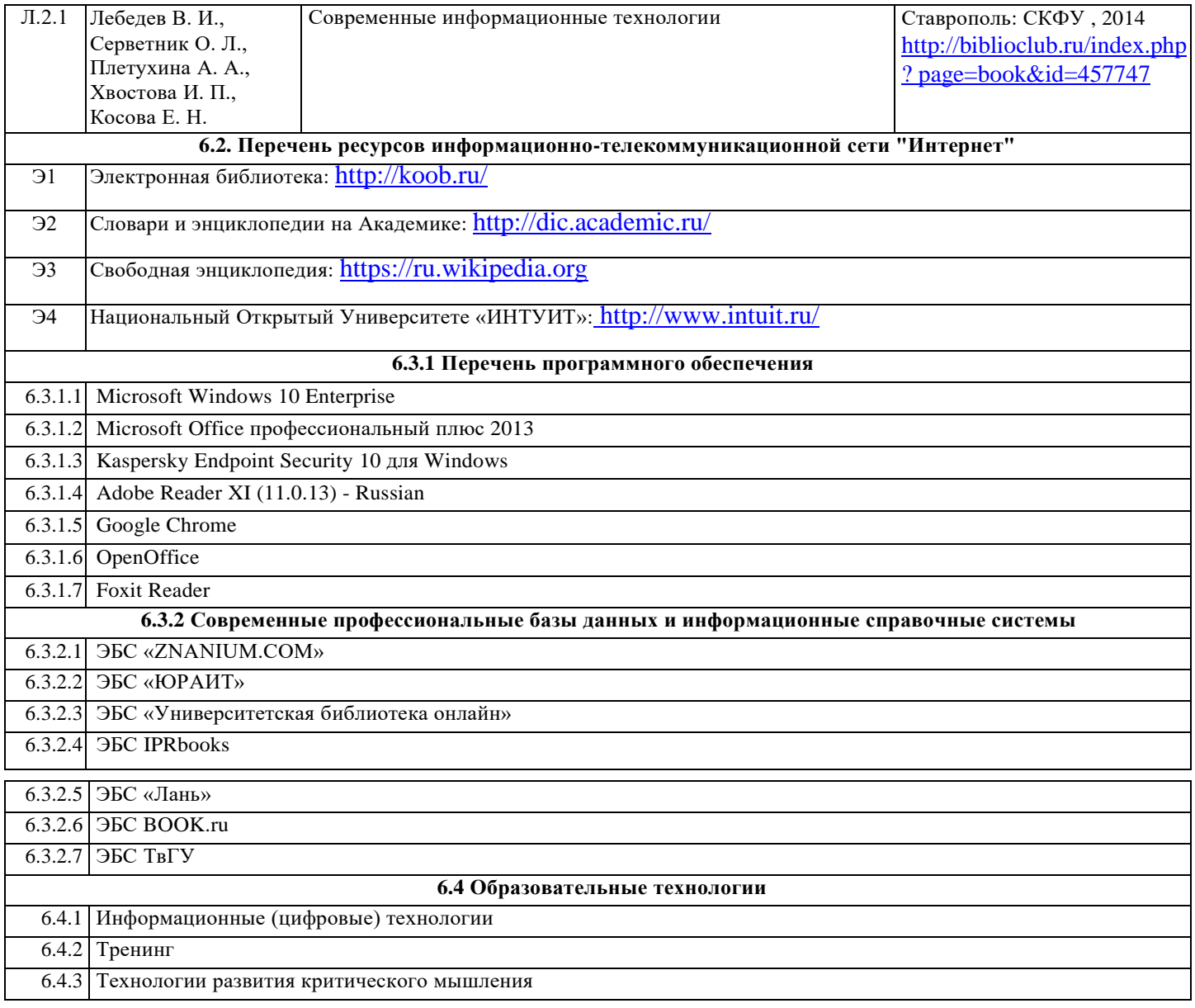

# **7. МАТЕРИАЛЬНО-ТЕХНИЧЕСКОЕ ОБЕСПЕЧЕНИЕ ДИСЦИПЛИНЫ (МОДУЛЯ)**

**Аудитория Оборудование**

5-212 мультимедийный комплекс, переносной ноутбук, учебная мебель, компьютеры

# **8. МЕТОДИЧЕСКИЕ МАТЕРИАЛЫ ДЛЯ ОБУЧАЮЩИХСЯ ПО ОСВОЕНИЮ ДИСЦИПЛИНЫ**

Приложение 2.

# 5. ОЦЕНОЧНЫЕ МАТЕРИАЛЫ ДЛЯ ПРОВЕДЕНИЯ ТЕКУЩЕЙ И ПРОМЕЖУТОЧНОЙ АТТЕСТАЦИИ

# 5.1. Оценочные материалы для проведения текущей аттестации

## ТЕСТЫ (выборочно) ДЛЯ ТЕКУЩЕГО КОНТРОЛЯ УСПЕВАЕМОСТИ

- Болезнь может проявиться в одной из четырёх форм. В сообщении о том, что у пациента конкретная форма 1) болезни, содержится информации - 2 бита - да/нет
- Для описания развития организмов или популяций животных используются модели... (статические,  $(2)$ динамические, имитационные, информационные)
- Примитивами в векторной графике именуют... (линию, круг, прямоугольник; карандаш, ластик, кисть; операции  $\mathcal{E}$ выделения, копирования, вставки; наборы цветов (палитры))
- $4)$ Браузер - это... (программа для просмотра web-страниц ;поставщик Интернет-услуг; одна из антивирусных программ; устройство для связи компьютеров между собой)
- $5)$ Базовым элементом растровой графики является (точка, линия, формула)
- $6)$ Базовым элементом векторной графики является (точка, линия, формула)
- Сумматор это электронная схема, выполняющая суммирование двоичных чисел?  $7)$
- 8) Устройство, имеющее две сетевые карты и предназначенное для соединения сетей, называется
- $\overline{Q}$ «Лестничный» эффект появляется при увеличении изображения (растрового, векторного)
- 10) Без потери качества масштабируются изображения (растровые, векторные)
- $11)$ Документ запрашивается со страницы сайта университета по следующему адресу: http://university.faculty.edu/document.txt. Имя используемого протокола
- Если адрес сервера www.academia.edu.ru, то именем домена верхнего уровня в нём является  $12)$
- Как известно, IP-адрес компьютера состит из четырёх чисел, разделённых точками. Каждое из чисел IP-адреса  $13)$ может принимать десятичные значения от 0 до... (255, 256, 999, 192)

Для проверки теоретических знаний студентов планируется также проведение компьютерных тестов, рекомендованных министерством.

#### 5.2. Оценочные материалы для проведения промежуточной аттестации

Предусмотрено контрольное задание по теме:

Обработка текстовой и графической информации.

Типовые контрольные задания для промежуточной аттестации

ОПК-6: Способен творчески применять и модифицировать современные компьютерные технологии, работать с профессиональными базами данных, профессионально оформлять и представлять результаты новых разработок; ОПК-8: Способен использовать современную исследовательскую аппаратуру и вычислительную технику для решения инновационных задач в профессиональной деятельности.

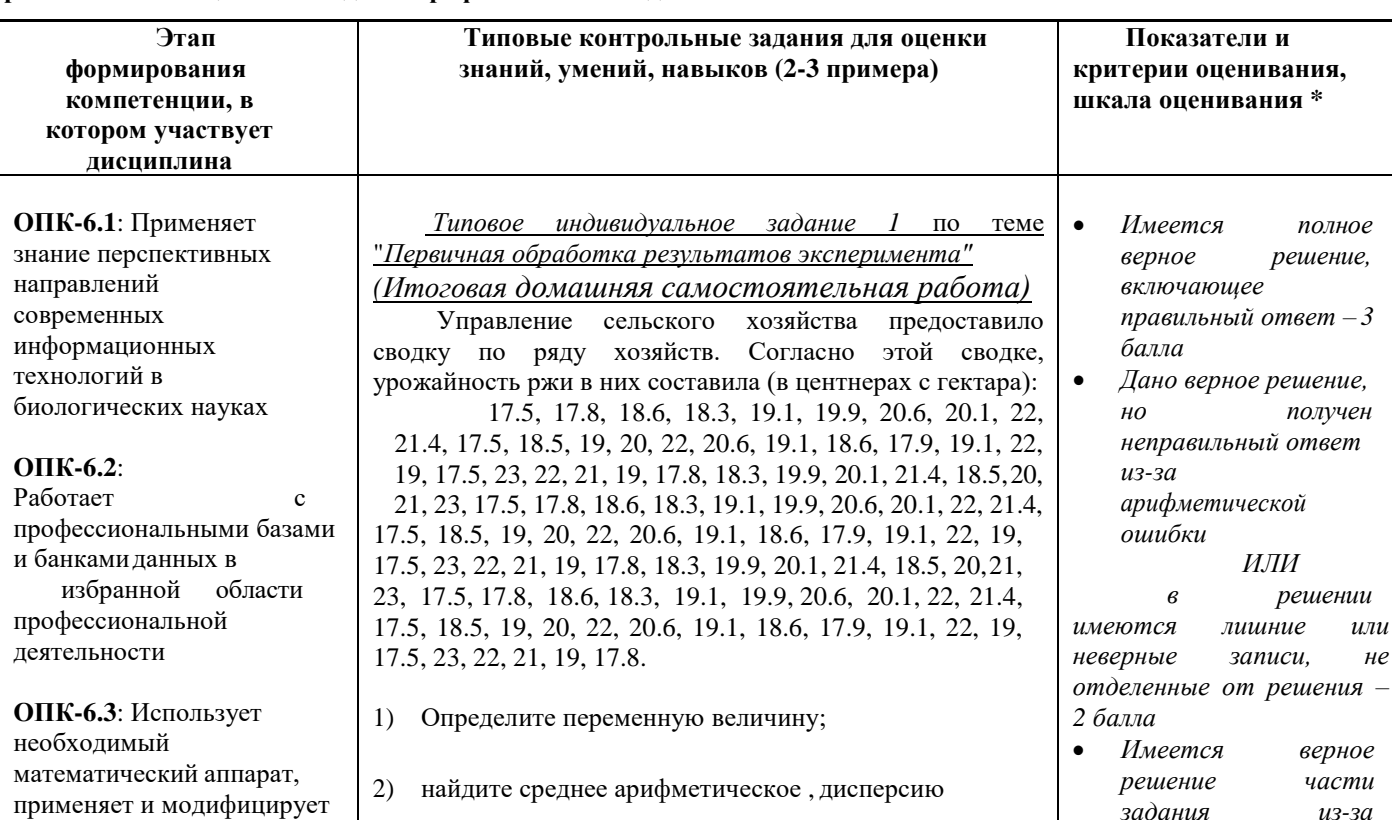

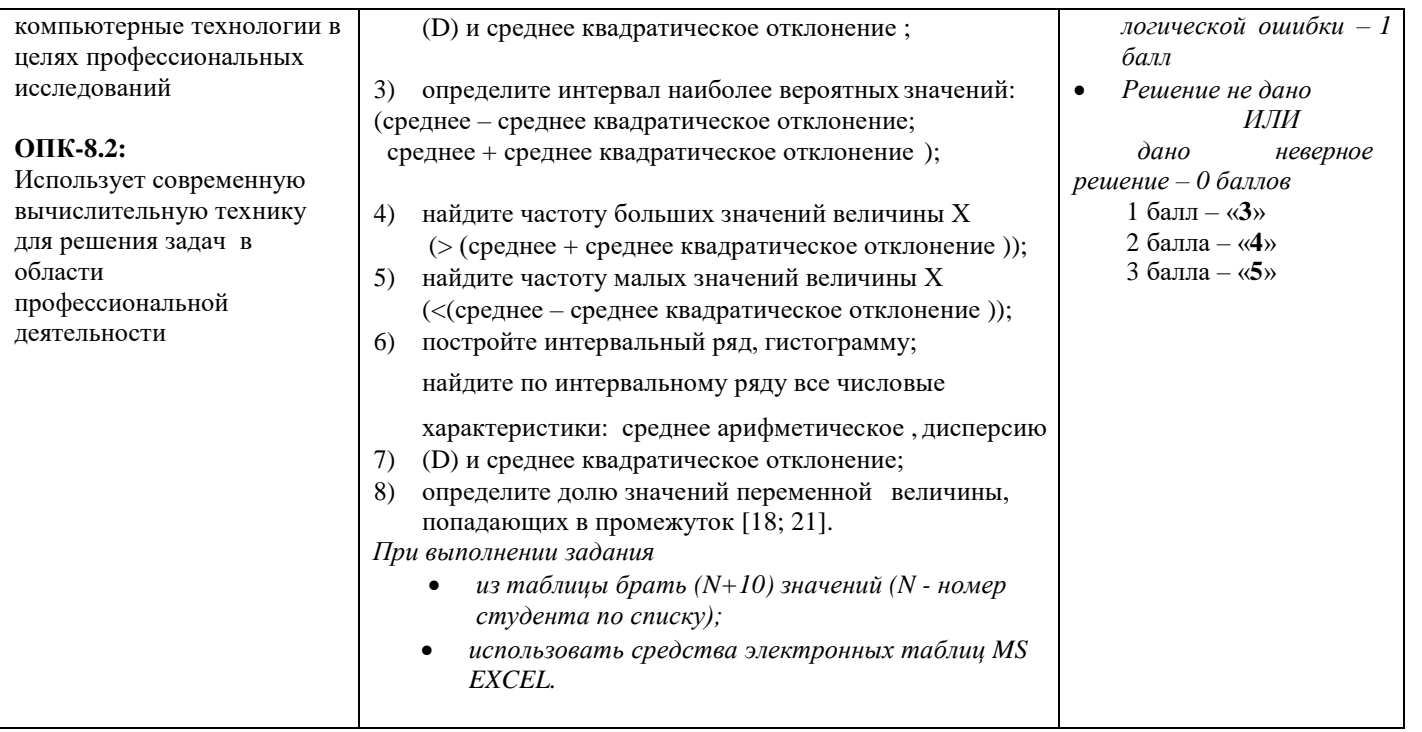

# **8. МЕТОДИЧЕСКИЕ УКАЗАНИЯ ДЛЯ ОБУЧАЮЩИХСЯ ПО ОСВОЕНИЮ ДИСЦИПЛИНЫ (МОДУЛЯ)**

# **Перечень учебно-методического обеспечения для самостоятельной работы обучающихся по дисциплине**

- **1.** Содержание дисциплины.
- **2.** Методические материалы для изучения отдельных разделов дисциплины.
- **3.** Методические материалы для работы на практических занятиях.
- **4.** Методические материалы для подготовки кзачѐту.

#### **1. Содержание дисциплины**

ТЕМА 1. *Информационные процессы*. Технические средства реализации информационных процессов. Программные средства реализации информационных процессов. Понятие и классификация программного обеспечения. .Программные средства реализации информационных процессов. Операционные системы. Программы – оболочки.

ТЕМА 2. *Информационные* т*ехнологии. О*бработка текстовой и графической информации. *Р*абота с электронной таблицей. Работа с мультимедийными презентациями.

ТЕМА 3*. Локальные и глобальные компьютерные сети.* Компьютерная сеть как система обмена информацией между компьютерами. Основные способы организации межкомпьютерной связи. Защита информации в сетях.

## **2. Методические материалы для изучения отдельных разделов дисциплины.**

**3. Методические материалы для работы на практических занятиях.**

ТЕМА 1. *Информационные процессы*. Технические средства реализации информационных процессов. Программные средства реализации информационных процессов. Понятие и классификация программного обеспечения. Программные средства реализации информационных процессов. Операционные системы. Программы – оболочки.

### МЕТОДИЧЕСКИЕ РЕКОМЕНДАЦИИ:

*Технические средства реализации информационных процессов.*

Разнообразие современных компьютеров очень велико. Но их структуры основаны на общих логических принципах, позволяющих выделить в любом компьютере следующие главные устройства:

- *Память* (запоминающее устройство, ЗУ), состоящую из перенумерованных ячеек.
- *Процессор*, включающий в себя устройство управления (УУ) и арифметико-логическое устройство (АЛУ).
- *Устройство ввода.*
- *Устройство вывода*.

Все устройства соединены каналами связи, по которым передается информация.

- Функции памяти:
- Прием информации из других устройств.
- Запоминание информации.
- Выдача информации по запросу в другие устройствамашины.
	- Функции процессора:
- Обработка данных по заданной программе путем выполнения арифметических и логических операций.
- Программное управление устройств компьютера.

# Основные блоки, входящие в состав компьютера:

- Системный блок.
- Клавиатура.
- Монитор.
- Манипуляторы.
- Состав системного блока:
- Блок питания.
- Накопитель на жестких магнитных дисках.
- Накопитель на гибких магнитных дисках.
- Системная плата.
- Платы расширения.
- И др.

*Программные средства реализации информационных процессов.*

Для обозначения программных средств, под которыми понимается совокупность всех программ,

используемых компьютерами, и область деятельности по их созданию и применению, используется термин *Software*. Все программы, работающие на компьютере, можно условно разделить на три категории:

1. *Прикладные программы*, непосредственно обеспечивающие выполнение необходимых пользователем работ.

- Системные программы, выполняющие различные вспомогательные функции. 2.
- 3. Инструментальные программные системы, облегчающие процесс создания новых программдля компьютера.

Системные программы выполняются вместе с прикладными и служат для управления ресурсами компьютера центральным процессором, памятью, вводом - выводом.

Операционные системы - системные программы, обеспечивающие управление ресурсами компьютера с целью эффективного их использования.

Операционная система - это комплекс взаимосвязанных системных программ, назначение которого организовать взаимодействие пользователя с компьютером и выполнение всех других программ. Хранится во внешней памяти компьютера - на диске. При включении считывается с дисковой памяти и размещается в ОЗУ.  $\overline{4}$ ТЕМА 2. Информационные технологии. Обработка текстовой и графической информации. Работа с

электронной таблицей. Работа с мультимедийными презентациями. Технологии работы с базами данных МЕТОДИЧЕСКИЕ РЕКОМЕНДАЦИИ:

Технологии обработки текстовой и графической информации.

Задание по теме «Технологии обработки текстовой и графической информации»

Задание .(домашняя самостоятельная работа)

Задана таблица: Урожай зерна по годам (ц/га)

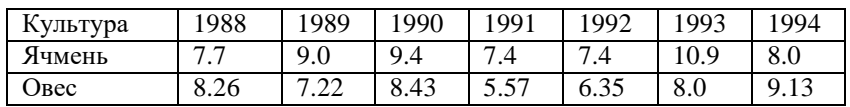

В текстовом редакторе Word создать документ УРОЖАЙ ЗЕРНА.

- 1. Вставить в него заданную таблицу.
- 2. Согласно таблице создать диаграмму в виде:
- гистограммы с группировкой;
- не показывать вертикальные и горизонтальные линии сетки;
- название диаграммы над диаграммой;
- формат области построения заливка градиентная «Рассвет»;
- формат области лиаграммы сплошная заливка, ивет темы синий, акцент 1;
- добавить легенду справа, сплошная заливка, цвет темы желтый.

ТЕМА 3. Локальные и глобальные компьютерные сети. Компьютерная сеть как система обмена информацией между компьютерами. Основные способы организации межкомпьютерной связи. Защита информации в сетях.

# МЕТОДИЧЕСКИЕ РЕКОМЕНДАЦИИ:

Есть три основных способа организации межкомпьютерной связи:

1. Объединение двух рядом расположенных компьютеров посредством специального кабеля через их коммуникационные порты\*.

(\* порты устройств представляют собой электронные схемы, содержащие один или несколько регистров ввода -вывода и позволяющие подключать периферийные устройства компьютера к внешним шинам микропроцессора).

2. Передача данных от одного компьютера к другому посредством модема\* с помощью проводных или спутниковых линий связи.

(\*модем - устройство для передачи компьютерных данных на большие расстояния по телефонным линиям связи).

3. Объединение компьютеров в компьютерную сеть.

При организации связи между двумя компьютерами за одним компьютером закрепляется роль поставщика ресурсов (программ, данных и т.д.), а за другим - роль пользователя этих ресурсов. Первый компьютер называется сервером, второй - клиентом или рабочей станцией.

Компьютерная сеть - это система обмена информацией между компьютерами.

Представляет собой совокупность трех компонент:

- 1) сети передачи данных, включающей каналы передачи данных и средства коммутации;
- 2) компьютеров, взаимосвязанных сетью передачи данных;
- 3) сетевого программного обеспечения.

Для соединения локальных сетей используются следующие устройства, различающиеся между собой по назначению и возможностям.

- а) Мост. Связывает две локальные сети. Передает данные между сетями, не производя в них никаких изменений
- b) Маршрутизатор. Объединяет сети с общим протоколом более эффективно, чем мост (выбирает лучший путь для прохождения пакета и др.).
- с) Шлюз. В отличие от моста применяется в случаях, когда соединяемые сетиимеют различные сетевые протоколы. Поступившее в шлюз сообщение от одной сети преобразуется в другое сообщение, соответствующее требованиям следующей сети. Шлюзы не просто соединяют сети, а позволяют им работать как единая сеть.

#### **4. Вопросы для подготовки кзачету**

ТЕМА 1. *Информационные процессы*. Технические средства реализации информационных процессов. Программные средства реализации информационных процессов. Понятие и классификация программного обеспечения.

*Технические средства реализации информационных процессов.*

- 1. Из каких основных частей состоит ПК?
- 2. Что такое «конфигурация ПК»?

 *Программные средства реализации информационных процессов.*

- 1. Что такое «программное обеспечение»? Какие виды ПО Вы знаете?
- 2. Чем системные программы отличаются от прикладных?
- 3. Приведите примеры основных общих прикладных программ.
- 4. В чем состоят основные функции операционной системы компьютера?

ТЕМА 2. *Локальные и глобальные компьютерные сети. Защита информации в сетях. Компьютерные сети и телекоммуникации*

- 1. Что такое «компьютерная сеть»? Какие виды компьютерных сетей Вы знаете?
- 2. В чем заключаются основные функции Интернет?

*Основы информационной безопасности*

- 1. Что понимается под информационной безопасностью?
- 2. Назовите виды компьютерных вирусов и антивирусных программ.
- 3. В чем состоит технология антивирусной защиты? Какие наиболее распространенные антивирусные программы Вы знаете? В чем их особенности?

#### **Приложение 3**

# **6. УЧЕБНО-МЕТОДИЧЕСКОЕ И ИНФОРМАЦИОННОЕ ОБЕСПЕЧЕНИЕ ДИСЦИПЛИНЫ 6.1. Рекомендуемая литература**

#### Основная:

- 1. Баранова Е.В. Информационные технологии в образовании. СПб.: Лань, 2016. 296 с. [Электронный ресурс]: - Режим доступа: <http://e.lanbook.com/book/81571>Электронно-библиотечная система.
- 2. Гусева, Е.Н. Информатика. Учебные пособия М.: ФЛИНТА, 2016. 260 с. [Электронный ресурс]: Режим доступа: <http://e.lanbook.com/book/85976> Электронно-библиотечная система.
- 3. Шустова Л. И. Тараканов О. В. Базы данных: учебник. М.: НИЦ ИНФРА -М, 2016. 336 с. [Электронный ресурс]. – Режим доступа: <http://znanium.com/> Электронно-библиотечная система.

#### Дополнительная:

- 1. Серогодский, В.В. EXCEL 2013. Полное руководство. Готовые ответы и полезные приемы профессиональной работы. Книга + 7 обучающих курсов.— СПб.: Наука и Техника, 2016. — 416 с. [Электронный ресурс] Режим доступа: <http://e.lanbook.com/book/74668> Электронно-библиотечная система.
- 2. Федотова Е. Л. Информационные технологии в науке и образовании: учебное пособие / Е. Л. Федотова, А. А. Федотов. - Москва; Нальчик: Издательский Дом "ФОРУМ": ООО "Научно-издательский центр ИНФРА-М", 2015. - 336 с. <http://znanium.com/go.php?id=487293>

# **Приложение 4**

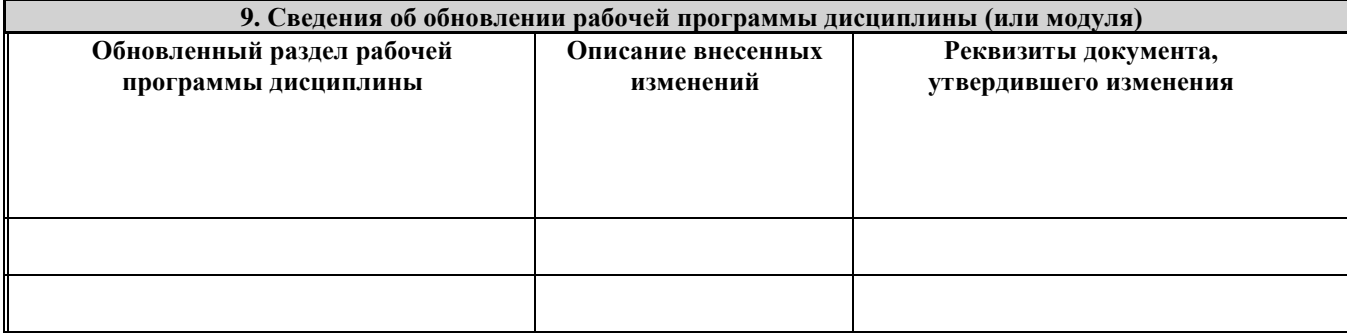